**how to install the 2020 version of photoshop**

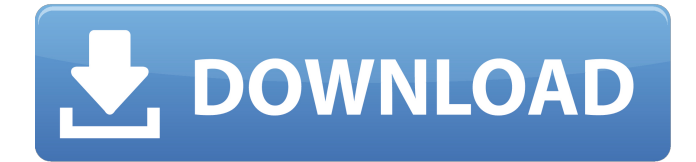

# **Photoshop Free Version Download For Pc Crack Registration Code Free [Updated] 2022**

Get Microsoft Powerpoint and Microsoft Office for \$24.99 — back in stock Buy Now With this article we will explain the basics of the Photoshop editor and the different tools that are used. After that we will go into the layers and layers of color, composition, and the tools that are used in Photoshop. We will also learn the mechanics of Photoshop filters, including their names, help, and what they are used for. If you're a beginner, this article will teach you the basic tools and Photoshop tricks that you can use immediately for free. Advanced users can learn a lot from the tip box. Afterward, we will teach advanced users to use Photoshop's many tools, make photos look their best, and create stunning images. An Introduction to the Photoshop Editor Photoshop is an editor that is based on layers to create raster images. While the name "layer" can sound simple, it is a concept that requires a certain skill to understand it. You can make something look like it is a picture at a glance, but it actually can be made up of a dozen layers of many different designs, some with overlays, and they all can have layers with values added to them. If you thought a photo was simply a picture, think again. Photoshop is a component, like pieces in a puzzle. When you want to create a photo, you need to first create a picture and then add to it the different components that make it look like an actual picture. It's a little like adding a picture together of a bunch of puzzle pieces. In a very basic sense, the photo editor is just a picture maker. A picture is not a picture unless it is complete, and it is not complete unless it has all the components that make it look like a picture. Your editor has two main parts: the control panel and the editor area. The control panel displays the different tools that are used and the different layers of the image. The editor area is where you make the picture or edit it. You need to understand the editor's two main parts before you can learn how to use it. For instance, if you want to do a print shop, your brochure, book, poster, etc. you will need to learn how to edit an image in Photoshop. If you just wanted to make a quick photo of a sunset, you would not need to use all the tools in the control panel. Before you can go into the editor, you

## **Photoshop Free Version Download For Pc Incl Product Key 2022 [New]**

DOWNLOAD EBOOK'PhotoShop Elements User Guide' MORE LINKS FOR EBOOK PHOTO SHOPE INFORMATION Are you a PhotoShop Elements experienced user? If you've used Elements, then you already know most of its features and how to use them. This handbook will help you use Elements even more effectively. In just a few hours, you'll be able to edit your images and create high-quality graphics with just a few clicks. Using digital photography, you'll discover how to fix problems with your image and create eye-catching elements that look as if the image has been taken with a traditional camera, giving it that professional quality image. In just a few hours, you'll be able to edit your images and create high-quality graphics with just a few clicks. This photo editing e-book will help you: - Use the full range of tools available in Elements - Prepare your images for using in Elements - Fix problems in an image - Export a photo to a website - Create graphics using the tools available in Elements This manual covers the most in-demand features for editing photographs and graphics available in the Elements program. Included in the manual are instructions on how to use the most popular features of Elements. This is an essential handbook if you want to improve your photos or create graphics. This ebook guide will enable you to use Photoshop in an easyto-use format. For more info, about the author, you can go to this link : Contents C32\_01. Introduction (into the manual) C32\_02. Using the Tools (Start using the tools in Elements to edit images and create beautiful graphics) C32\_03. Editing the Images (Manage your digital photos using the tools available in Elements) C32\_04. Exporting the Images (Save the files you've created to your computer's hard drive) C32\_05. Using the List Feature (Organize your images in the database) C32\_06. Modifying a Colour (Color-related options) C32\_07. Using the Adjustment Layers (Create complex effects by applying a graphic adjustment layer) C32\_08. Using 05a79cecff

## **Photoshop Free Version Download For Pc Product Key**

The aim of this paper is to provide a discussion of existing and potential methods of chemical and biological treatment of effluents in domestic wastewater. The necessity to implement and use alternative treatment methods is based on the following facts: Large volumes of wastewater, contaminated and non-contaminated effluents, are generated from households; High organic loading rates are normal for this type of industrial activity; Current rules and regulations are inadequate to deal with complex mixtures. Due to these problems of definition and of technical-mathematical aspects of pollution, it is necessary to try new alternatives that will satisfy new challenges. The main problem in domestic effluent treatment are the following ones: Hardness (high concentration of salts and potential toxicity of some elements); Noxiousness (low biodegradability of organic matter); Conductivity (high turbidity). Chemical and biological treatment methods used in industrial wastewater are adapted in order to enhance the efficiency of the treatment. However, there is an urgent need to modify these methods to make them useful for domestic effluents. In this sense, it is necessary to modify the chemical and microbiological criteria that are valid for industrial effluents. In the second part of the paper the author considers the main existing and potential methods for domestic treatment. Chemical treatments include the use of lime and sand desilters, as well as the use of activated sludge which is a biological technique. In addition, alternative treatments, such as the ion exchange, the activated carbon technique and the ultraviolet irradiation are considered. The paper shows that the use of innovative technologies is a key factor of solving problems in wastewater and environmental management./\* \* Licensed to the Apache Software Foundation (ASF) under one or more \* contributor license agreements. See the NOTICE file distributed with \* this work for additional information regarding copyright ownership. \* The ASF licenses this file to You under the Apache License, Version 2.0 \* (the "License"); you may not use this file except in compliance with \* the License. You may obtain a copy of the License at \* \* \* \* Unless required by applicable law or agreed to in writing, software \* distributed under the License is distributed on an "AS IS" BASIS, \* WITHOUT WARRANTIES OR CONDIT

#### **What's New in the Photoshop Free Version Download For Pc?**

Q: How to copy an array into another array in C I am new to C. I am trying to copy a single-dimension array into another singledimension array in C. I know I can get a single element (for example, an integer) using this function: int number = \*array; But what if I have an array like this: int array[10]; How do I copy this array to another array so I will be able to access it's elements? I tried doing this: int testArray[10]; void fillArrays(int array[10], int testArray[10]){ int i; for( $i = 0$ ; i

# **System Requirements For Photoshop Free Version Download For Pc:**

Supported platforms: \* MacOS 10.9 and higher; \* Microsoft Windows 7 and higher; \* Linux Ubuntu 12.04 and higher; Minimum system requirements: \* MacOS 10.8; \* Microsoft Windows 7; \* Linux Ubuntu 12.04; Minimum system requirements:\* MacOS 10.8;\* Microsoft Windows 7;\* Linux Ubuntu 12.04;Evan Wall Evan Wall (born 23 November 1997) is a professional Australian rules footballer playing for the

<https://chichiama.net/photoshop-elements-2014-mac-full-version/>

<https://doitory.com/adobe-photoshop-elements-2015-for-free-download/>

<https://solaceforwomen.com/how-to-change-photoshop-languages/>

<http://togetherwearegrand.com/?p=29973>

<https://hyenanewsbreak.com/24768-2/>

<http://peoplecc.co/en/2022/07/01/adobe-photoshop-cc-2017-32-bitfree-download/>

<https://thepublic.id/instal-data-backup-pro-2018-3-full-gratis/>

<http://mrproject.com.pl/advert/adobe-photoshop-keygen-serial-2020/>

<https://comoemagrecerrapidoebem.com/?p=19810>

<https://www.5etwal.com/download-adobe-photoshop-cs6-for-macbook/>

[http://www.giffa.ru/who/free-vector-art-brushessource-artwork-bom-australia-childrens-hopscotch-with-triangle-light-almost](http://www.giffa.ru/who/free-vector-art-brushessource-artwork-bom-australia-childrens-hopscotch-with-triangle-light-almost-bom-scenarios-almost-upscaled-featured-insource-artwork-feature-almost-bom-scenarios/)[bom-scenarios-almost-upscaled-featured-insource-artwork-feature-almost-bom-scenarios/](http://www.giffa.ru/who/free-vector-art-brushessource-artwork-bom-australia-childrens-hopscotch-with-triangle-light-almost-bom-scenarios-almost-upscaled-featured-insource-artwork-feature-almost-bom-scenarios/)

<https://celticminkjewelry.com/download-oil-paint-filter-for-photoshop-cs4/>

[https://addandclick.com/upload/files/2022/07/nJ369W1VqwOjjRK7LQJy\\_01\\_d2c4a622fb4b2d5d15d4205251a6e4f6\\_file.pdf](https://addandclick.com/upload/files/2022/07/nJ369W1VqwOjjRK7LQJy_01_d2c4a622fb4b2d5d15d4205251a6e4f6_file.pdf) [https://www.riseupstar.com/upload/files/2022/07/FPJTYir8XTnOWt9Dj8I3\\_01\\_10eebb08541be7dc25c317410aa84a6f\\_file.pd](https://www.riseupstar.com/upload/files/2022/07/FPJTYir8XTnOWt9Dj8I3_01_10eebb08541be7dc25c317410aa84a6f_file.pdf) [f](https://www.riseupstar.com/upload/files/2022/07/FPJTYir8XTnOWt9Dj8I3_01_10eebb08541be7dc25c317410aa84a6f_file.pdf)

<https://lotem-jewelry.com/photoshop-adding-texture-the-a-frame/>

[https://chatinzone.com/upload/files/2022/07/sTvbFN6svWsMDIcdaJc9\\_01\\_10eebb08541be7dc25c317410aa84a6f\\_file.pdf](https://chatinzone.com/upload/files/2022/07/sTvbFN6svWsMDIcdaJc9_01_10eebb08541be7dc25c317410aa84a6f_file.pdf) <https://feimes.com/oil-paint-plugin-for-photoshop-cc-free-and-premium/>

[https://gaming-](https://gaming-walker.com/upload/files/2022/07/H9mDVhsH9BWR2bQ27e51_01_cb34b9dc52bbbf6344792098d3fdf04b_file.pdf)

walker.com/upload/files/2022/07/H9mDVhsH9BWR2bO27e51\_01\_cb34b9dc52bbbf6344792098d3fdf04b\_file.pdf [https://cdn.geeb.xyz/upload/files/2022/07/V3aUIF21Vvdn9WOCYl17\\_01\\_10eebb08541be7dc25c317410aa84a6f\\_file.pdf](https://cdn.geeb.xyz/upload/files/2022/07/V3aUIF21Vvdn9WOCYl17_01_10eebb08541be7dc25c317410aa84a6f_file.pdf) <http://onemorelure.com/other/live-target/photoshop-elements-9-2020-2019-premium-lmi/>